# **New Datasets: GEOS5, MERRA HIPPO/ Ozone**

*Simone Tilmes, Jean Francois Lamarque, Louisa Emmons, Francis Vitt*

 $\triangleright$  Meteorological data set available for offline modeling

 $\triangleright$  New data set available for model evaluation

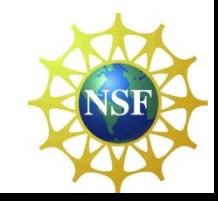

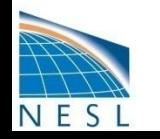

### **GEOS5, MERRA**

**GEOS5**: gridded output files from version 5 of the Goddard Earth Observing System Data Assimilation System (GEOS-5 DAS)

- GEOS5.1 : 2004-Sep 2008, 6h
- GEOS5.2: Oct 2008 present

**MERRA**: Gridded output files from the Modern Era Retrospective-analysis for Research and Applications (MERRA) of the Goddard Earth Observing System Data Assimilation System (GEOS DAS), :

- 1979-present, 6h
- Original horizontal resolution: 0.5x0.6, 72lev vertical hybrid levels
- Interpolated horiz. resolutions: 1.9x2.5

**interpolation is performed using a mass conserving interpolation by S.-J. Lin)**

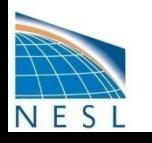

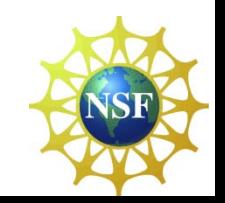

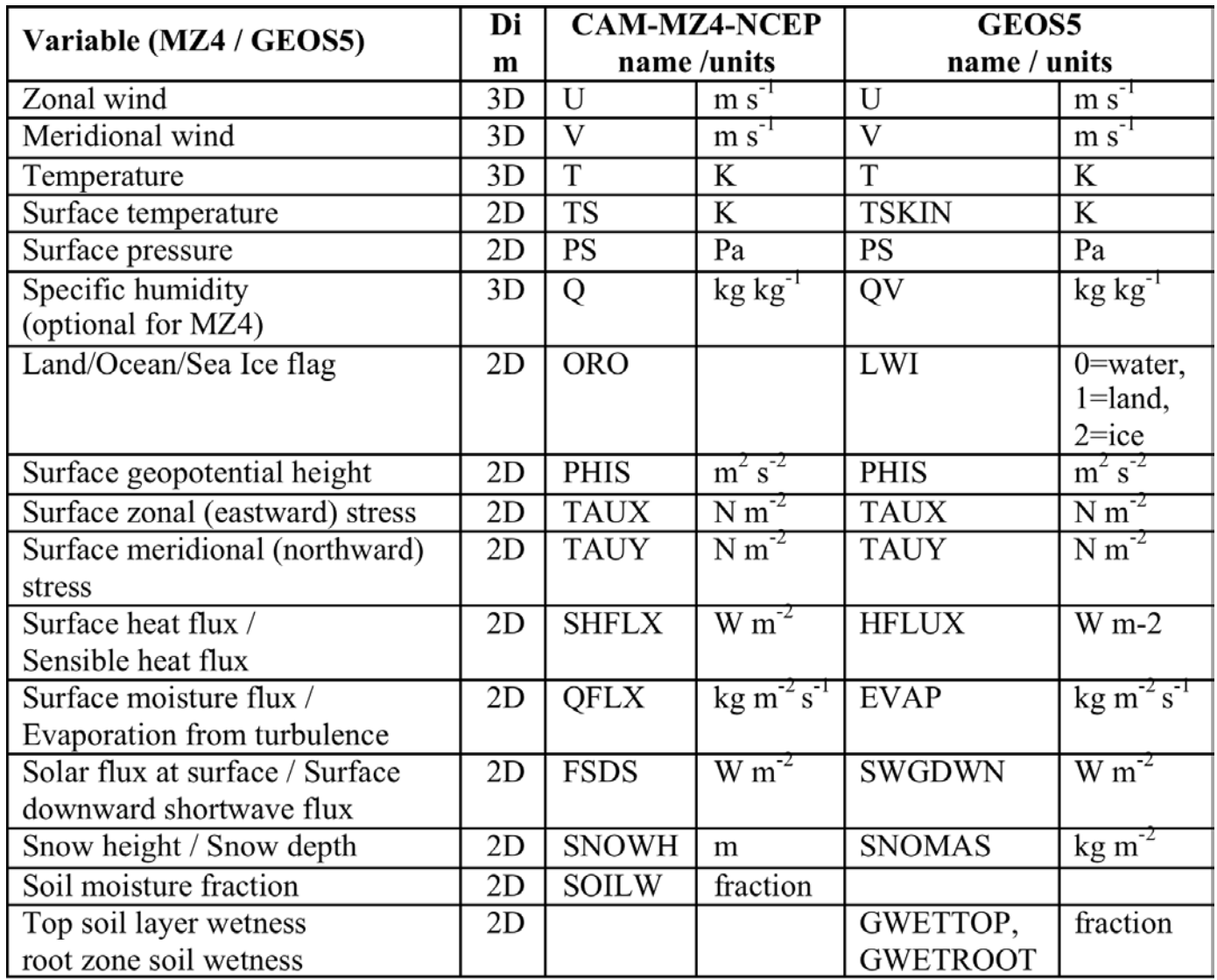

ORO is calculated using the Landfrac from CAM and the TS (TS < 271.15 EQ ICE)

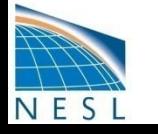

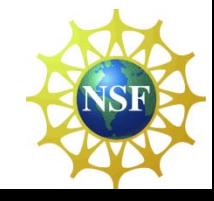

### **GEOS5, MERRA**

- **GEOS5.1 linear** interpolation in space and time for surface values (as used in recent simulations)
- **GEOS5.1** mass conserving interpolation

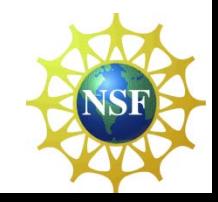

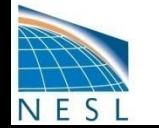

### **Comparison with ARCTAS Interpolation on the flight track using 3h output**

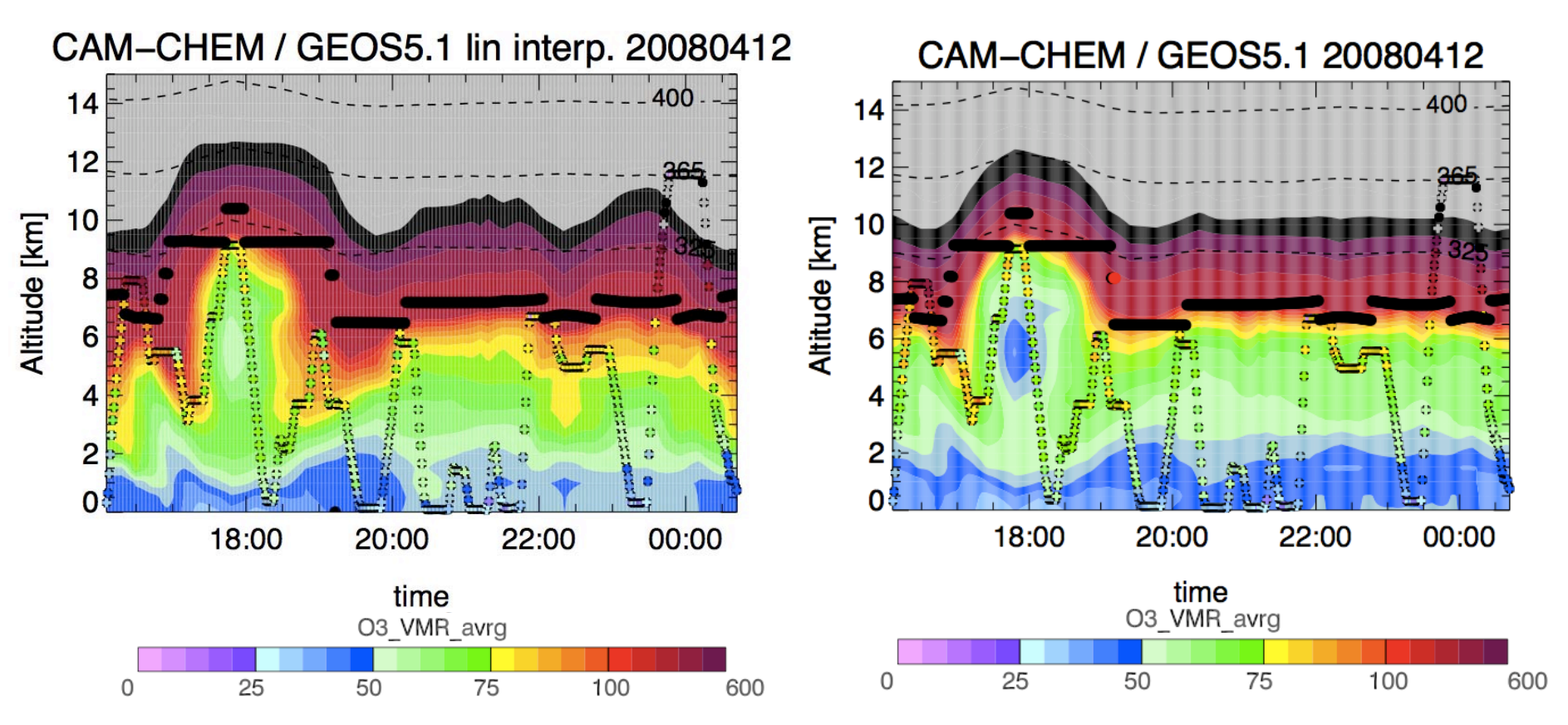

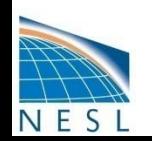

Simone Tilmes, Chemistry-Climate Working Group Meeting, 16. March 2011

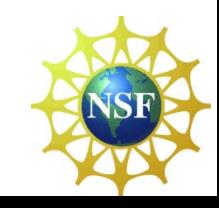

### **Comparison of simulations using GEOS5 and GEOS5 (linear)**

**Ozone**

O3 [mol/mol], 05May2008 12:00, lon average

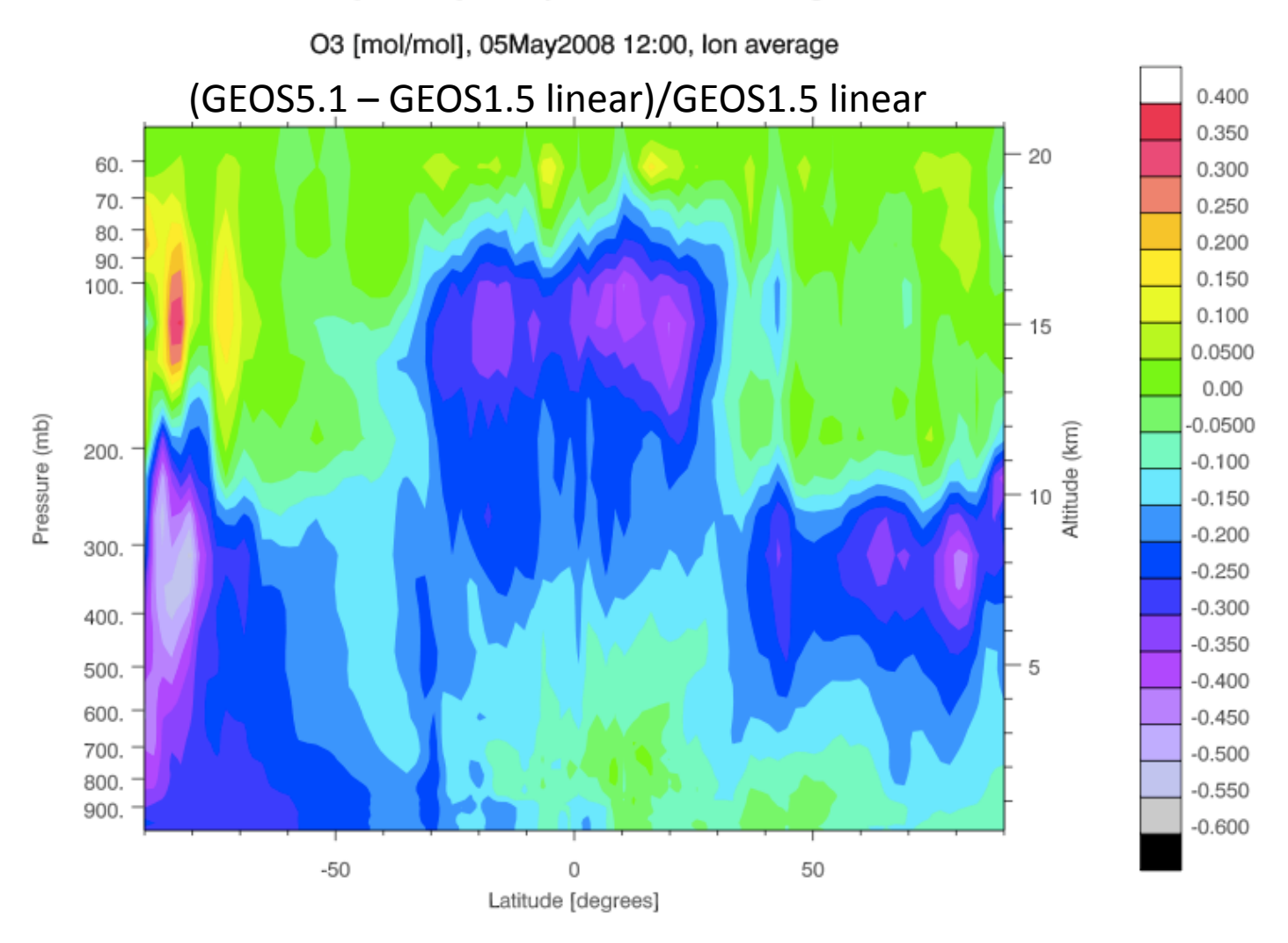

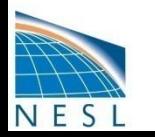

### **GEOS5, MERRA**

CAMChem Simulation (prelim. results) using GEOS5 and MERRA compared to observations

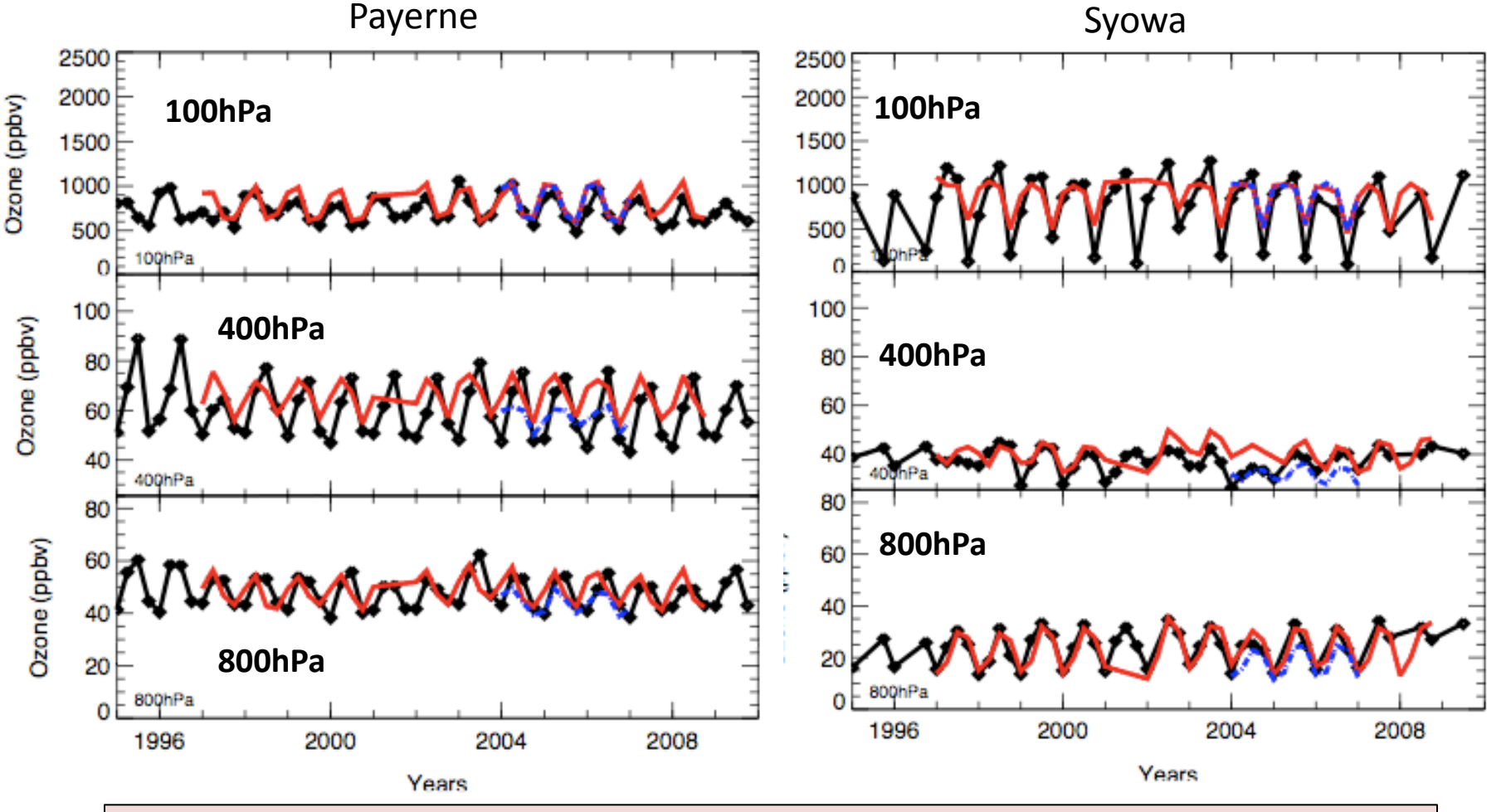

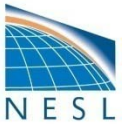

Applications: Offline model simulations to support field campaigns

 $\overline{\text{SE}}$ 

## **GEOS5, MERRA**

### **How to get those data?**

- ESG: <http://www.earthsystemgrid.org> Under CCSM 4 Model Output
- Mass Store: /TILMES/GEOS5/05x06 /TILMES/GEOS5/19x25 /TILMES/MERRA/05x06 /TILMES/MERRA/19x25
- Glade Disc on bluefire:

/glade/proj3/cseg/data\_tmp/

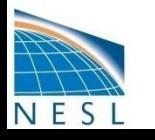

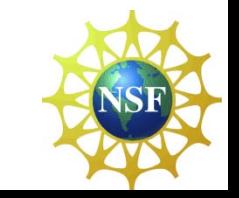

### **Available Datasets for Model Evaluation**

- Model Chemistry Evaluation Program (MCEP) **available at the Climate-Chemistry Working Group website**
- HIPPO Aircraft Data
- New Ozone Climatology

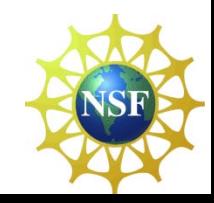

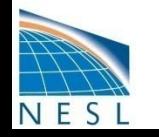

### **HIPPO** HIAPER Pole to Pole Observations

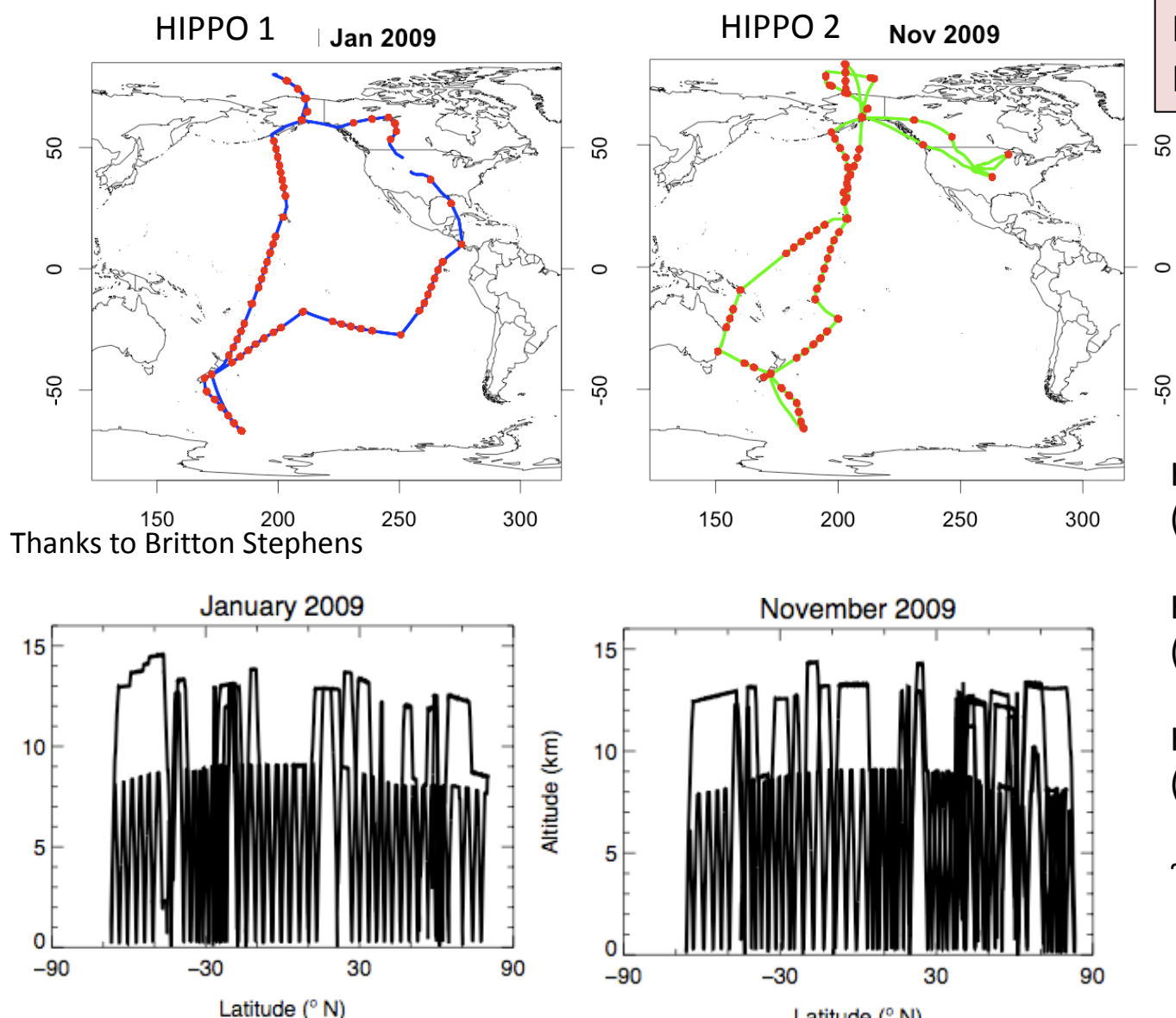

Altitude (km)

NESL

RAF Field project, PI: Prof. Steve Wofsy

NSF/NCAR GV

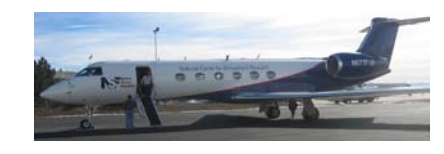

HIPPO\_3 Mar/Apr 2010 (same track NB, SB)

HIPPO\_4 Jun 2011 (NB track via E. Pacific)

HIPPO\_5 Sep 2011 (NB track NB, SB)

~ 600 vertical profiles

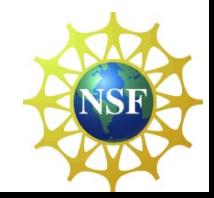

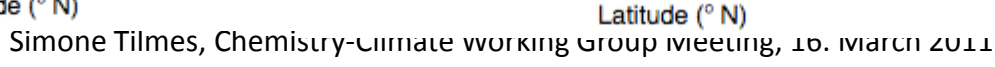

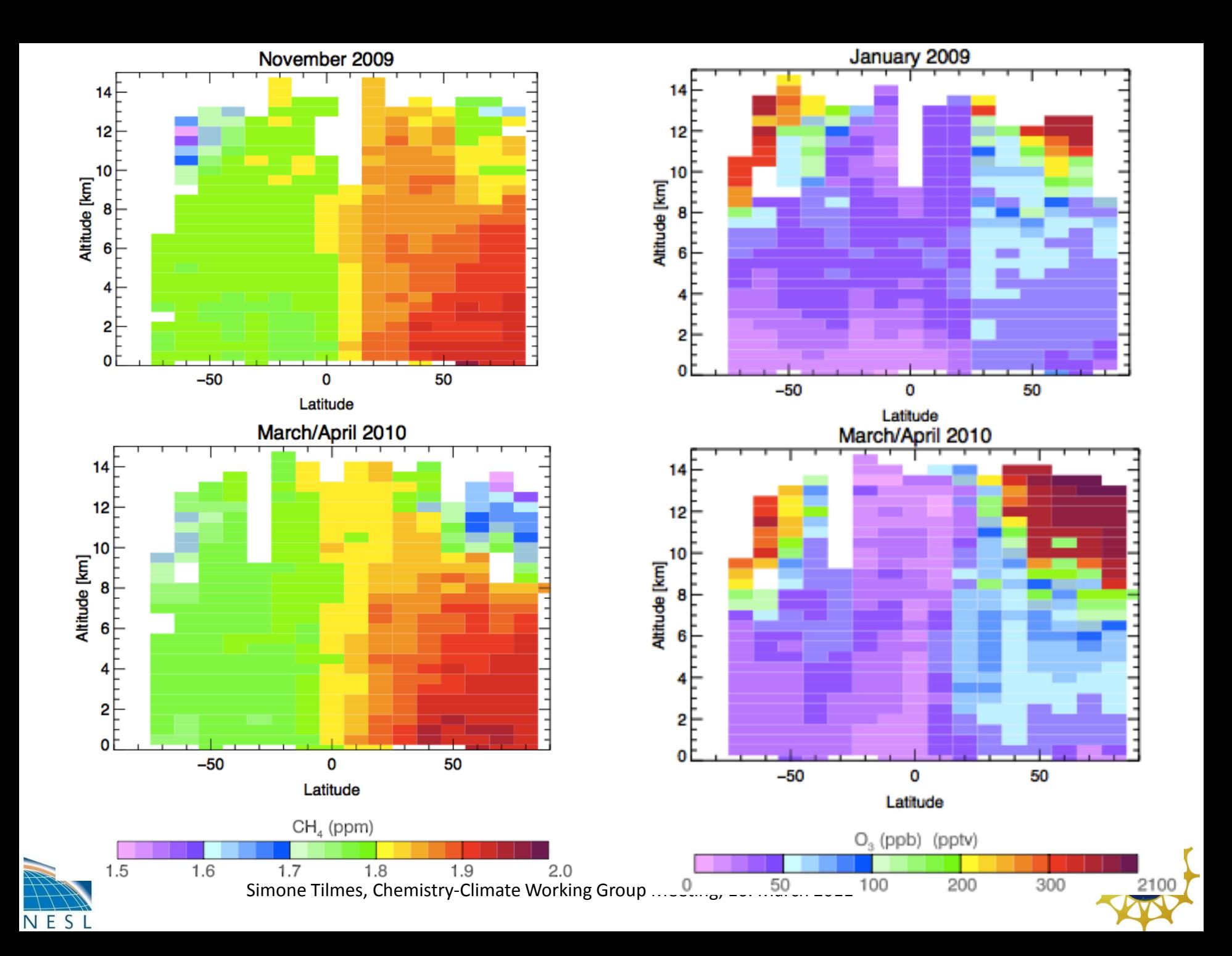

### HIPPO Aircraft Instrumentation

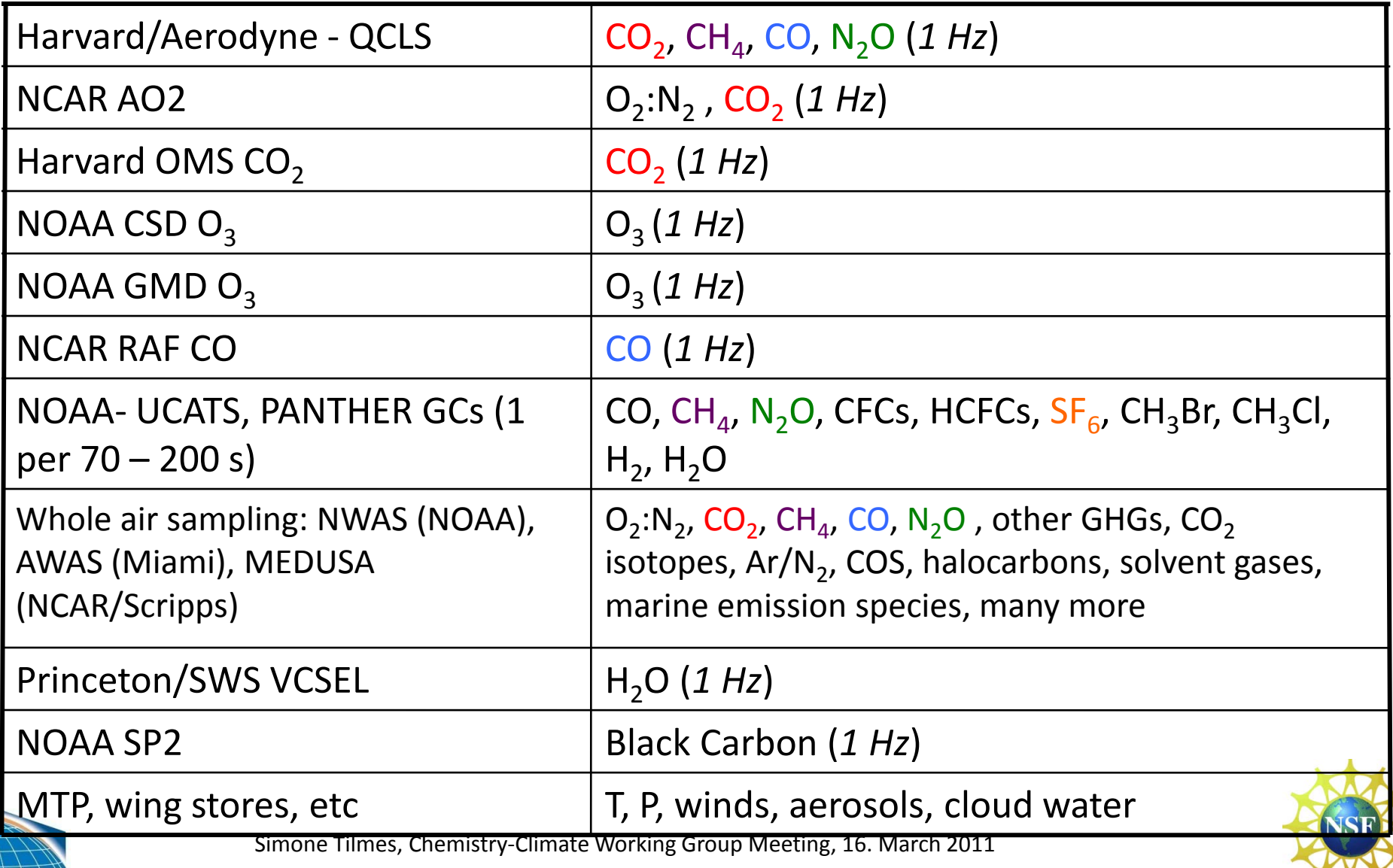

### **Ozone Climatology (1995-2009)**

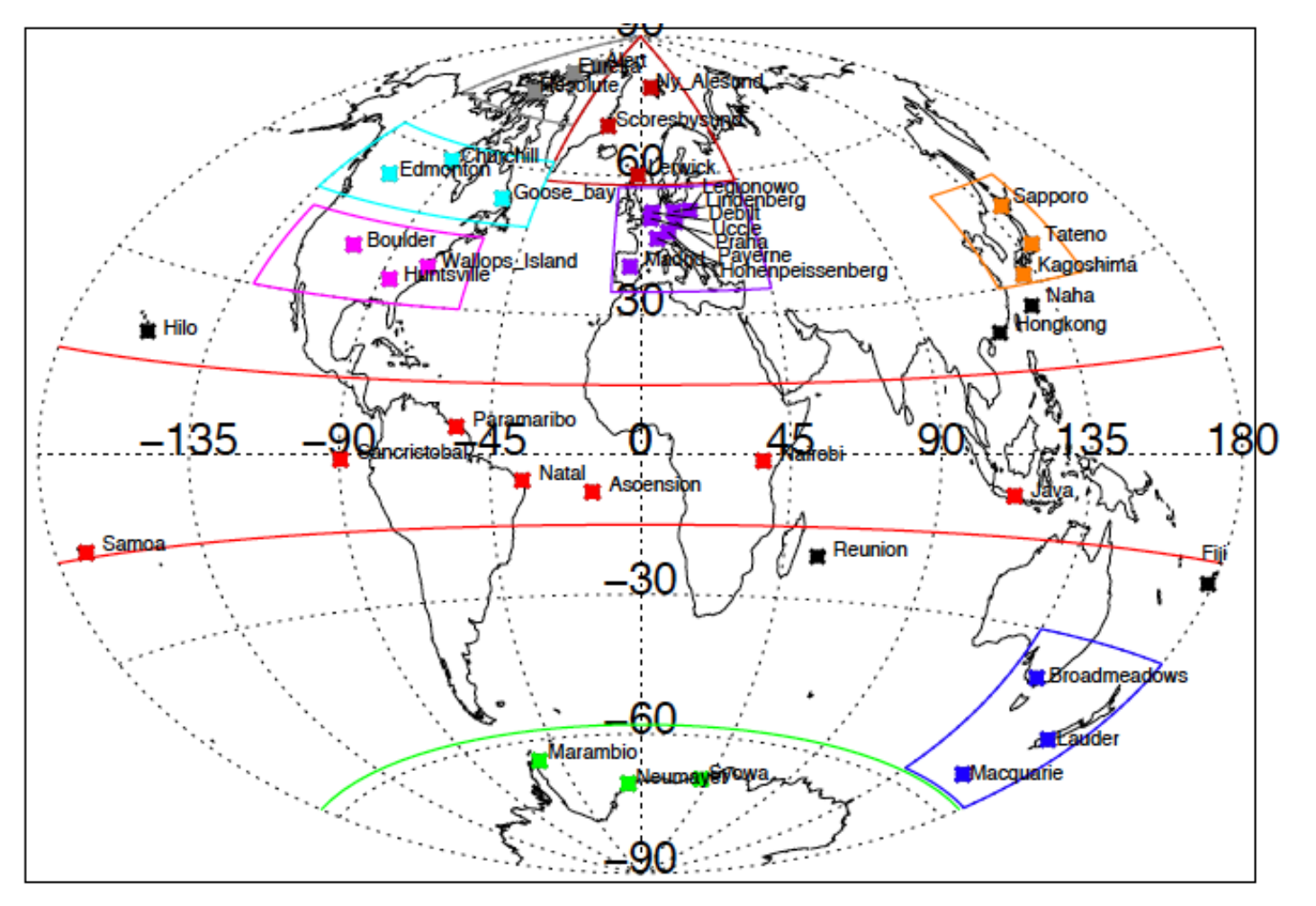

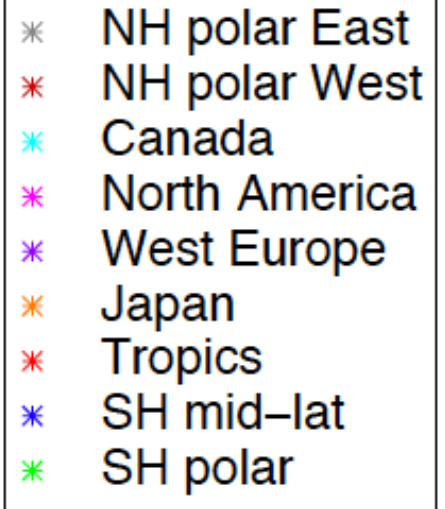

WOUDC, Shadows, NOAA

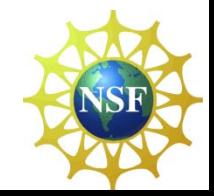

N E

*Tilmes et al., in preparation*

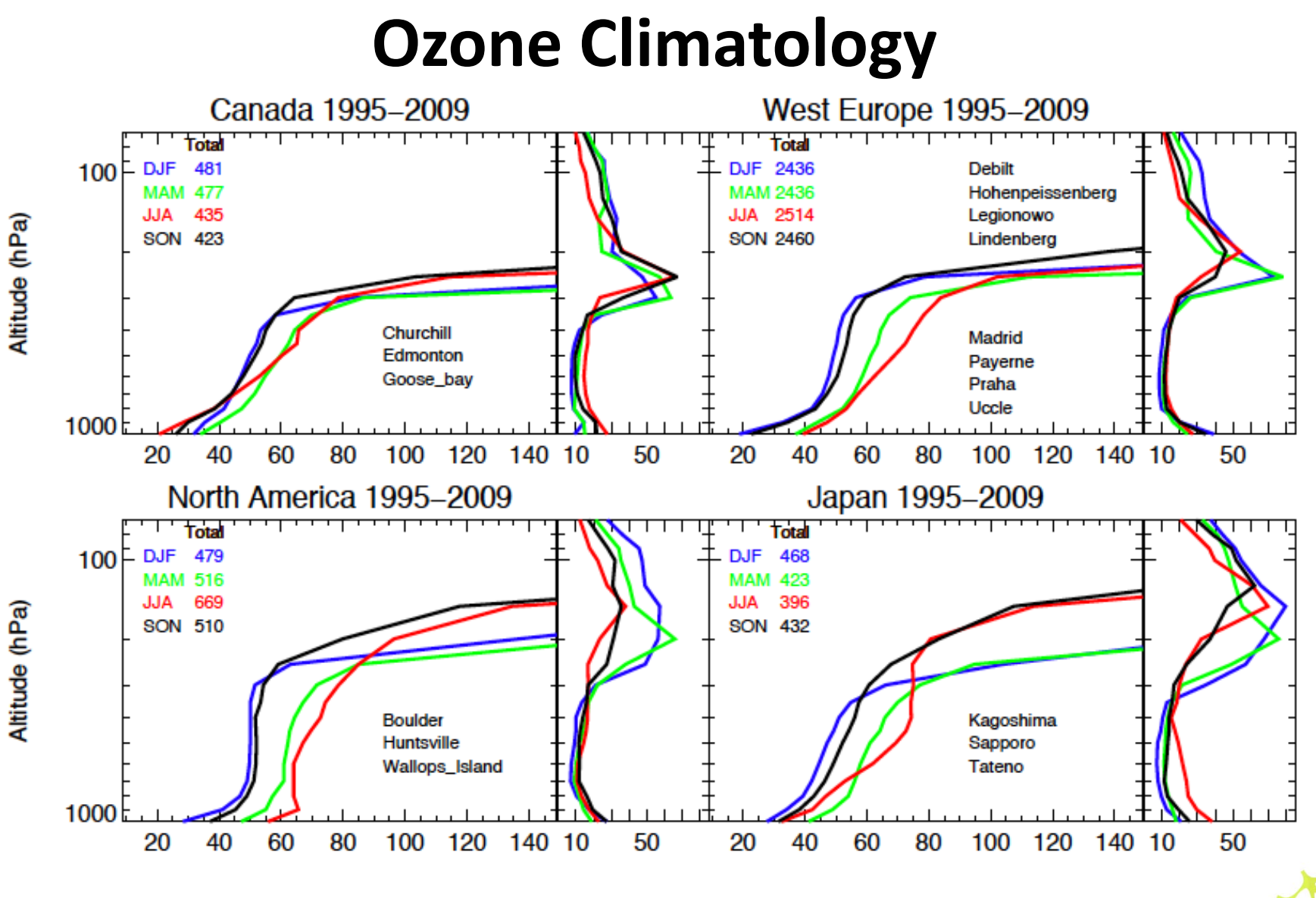

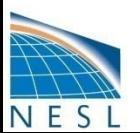

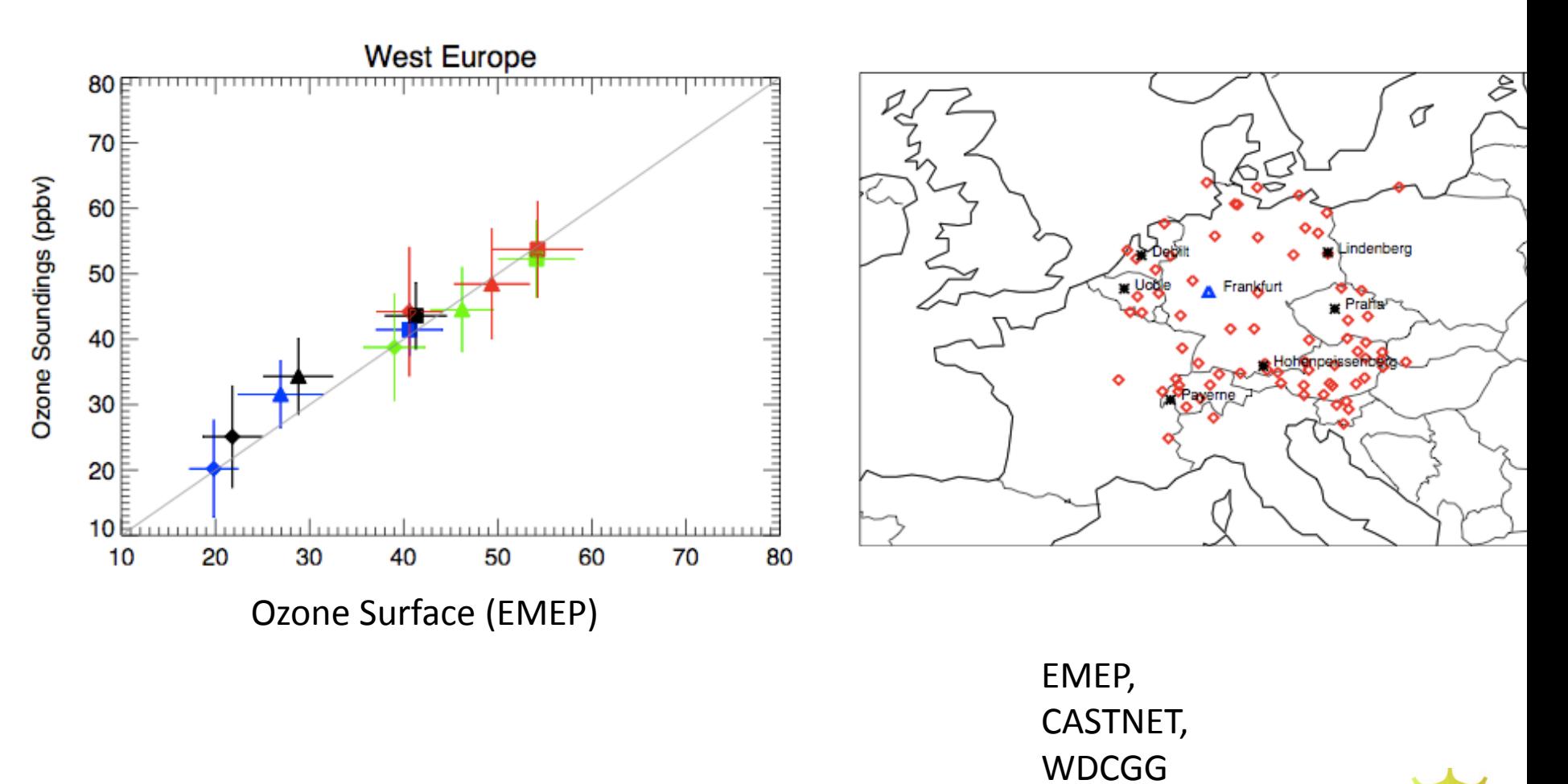

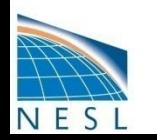

Simone Tilmes, Chemistry-Climate Working Group Meeting, 16. March 2011

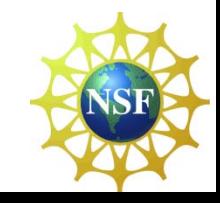

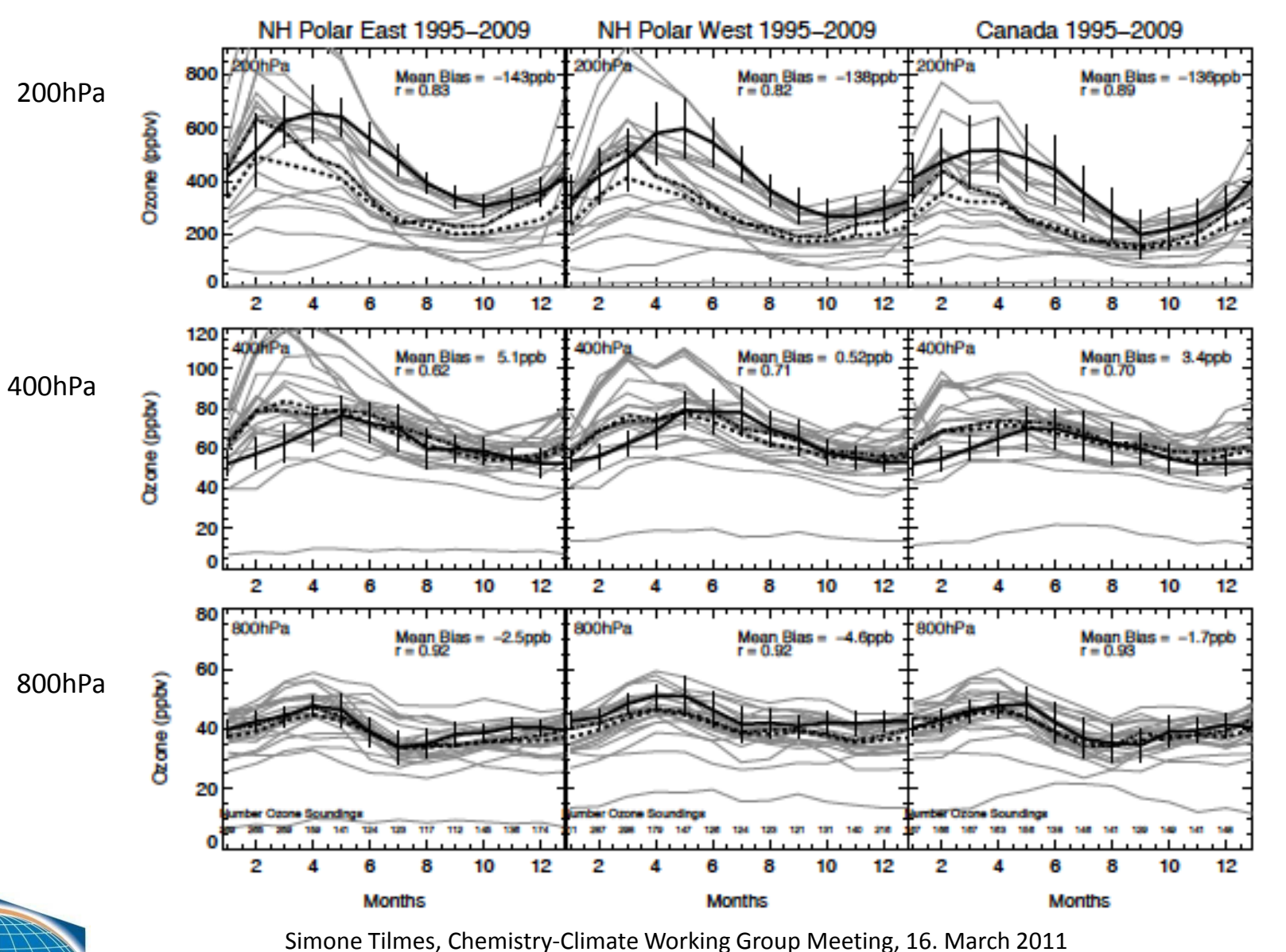

NES

#### **HTAB** Models

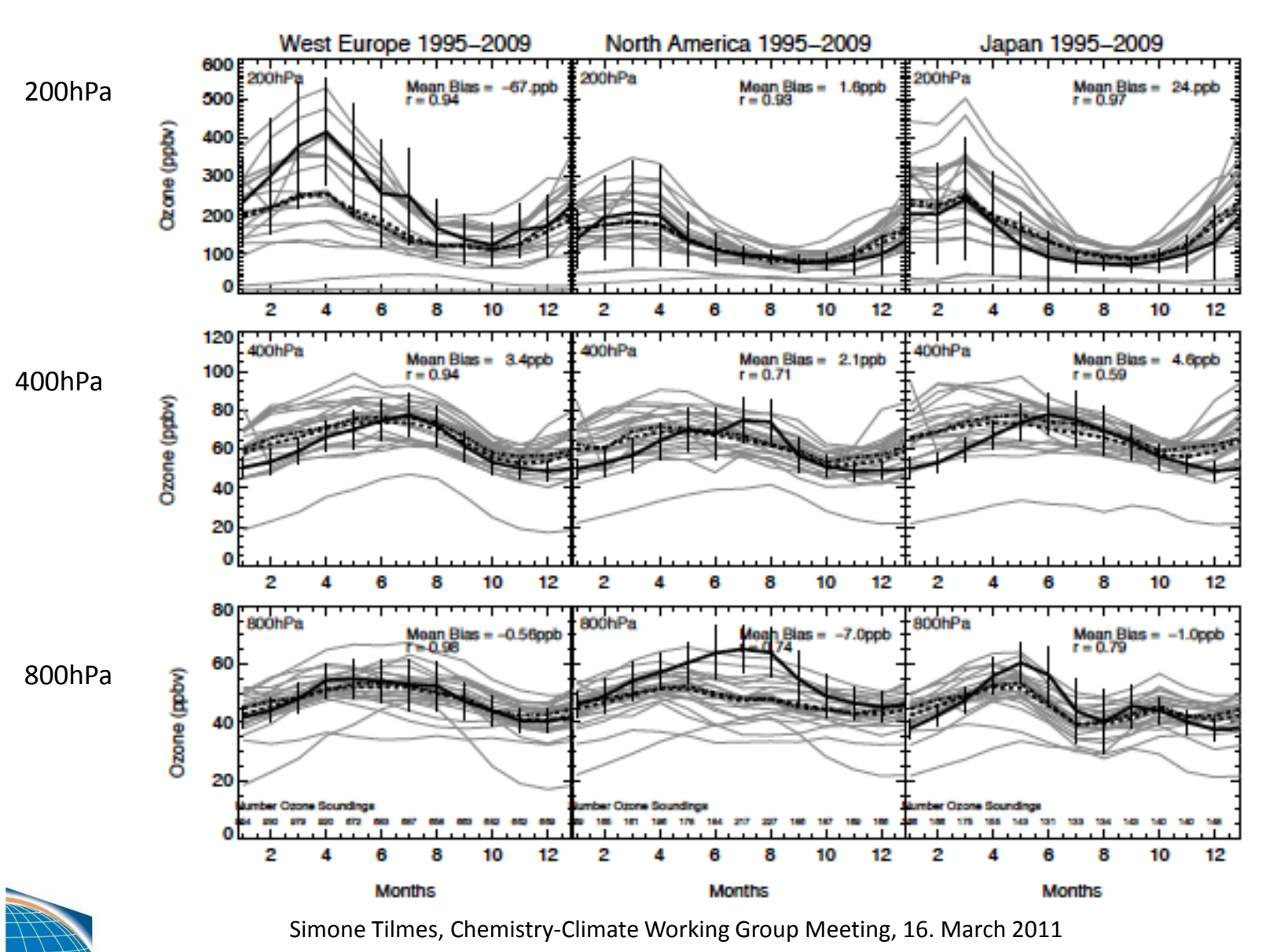

NESI

#### **HTAB** Models

S

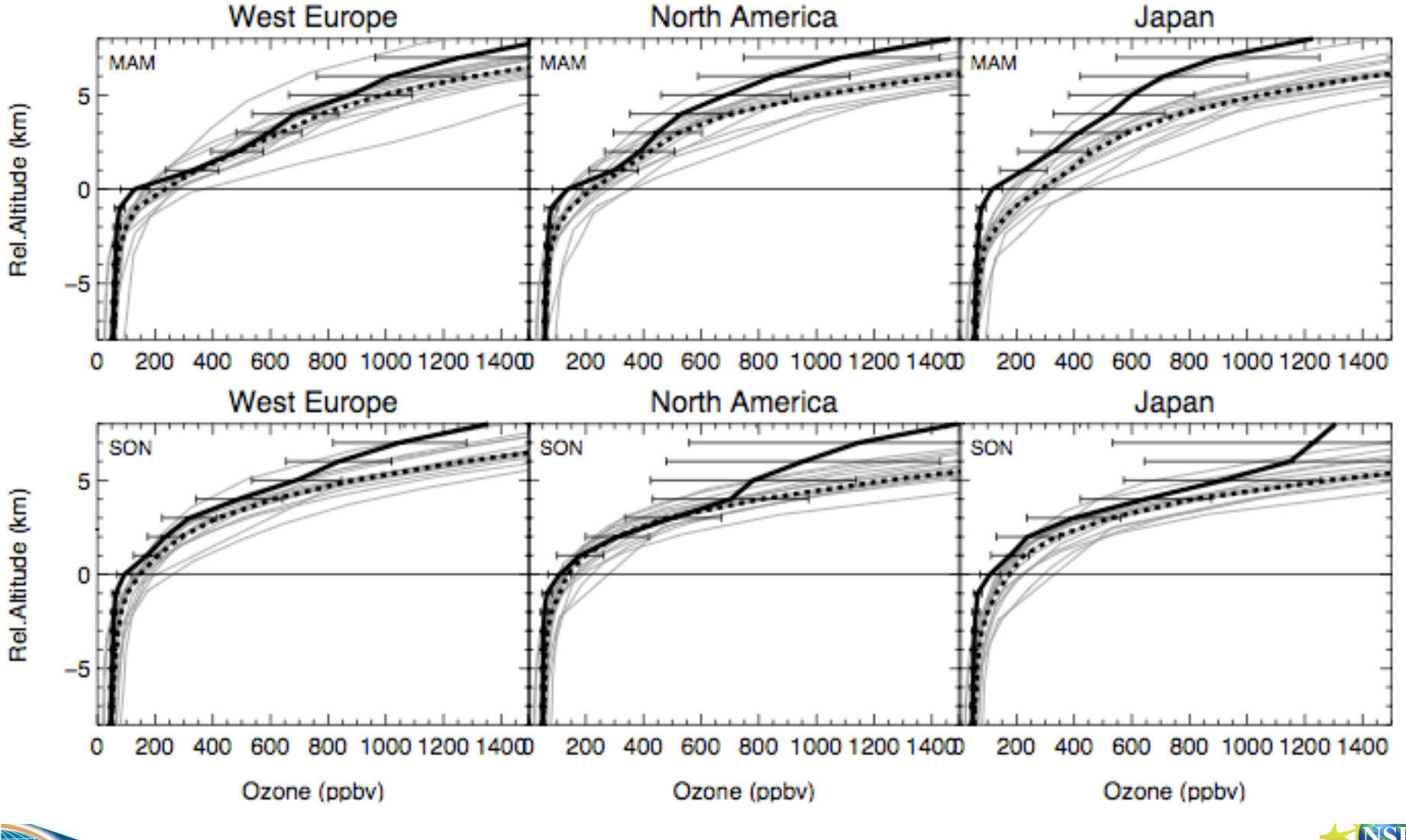

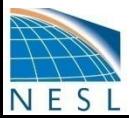

## **Questions?**

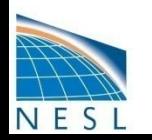

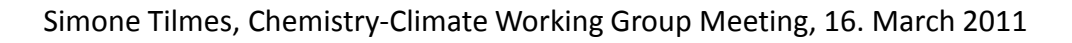

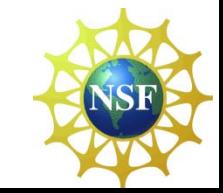

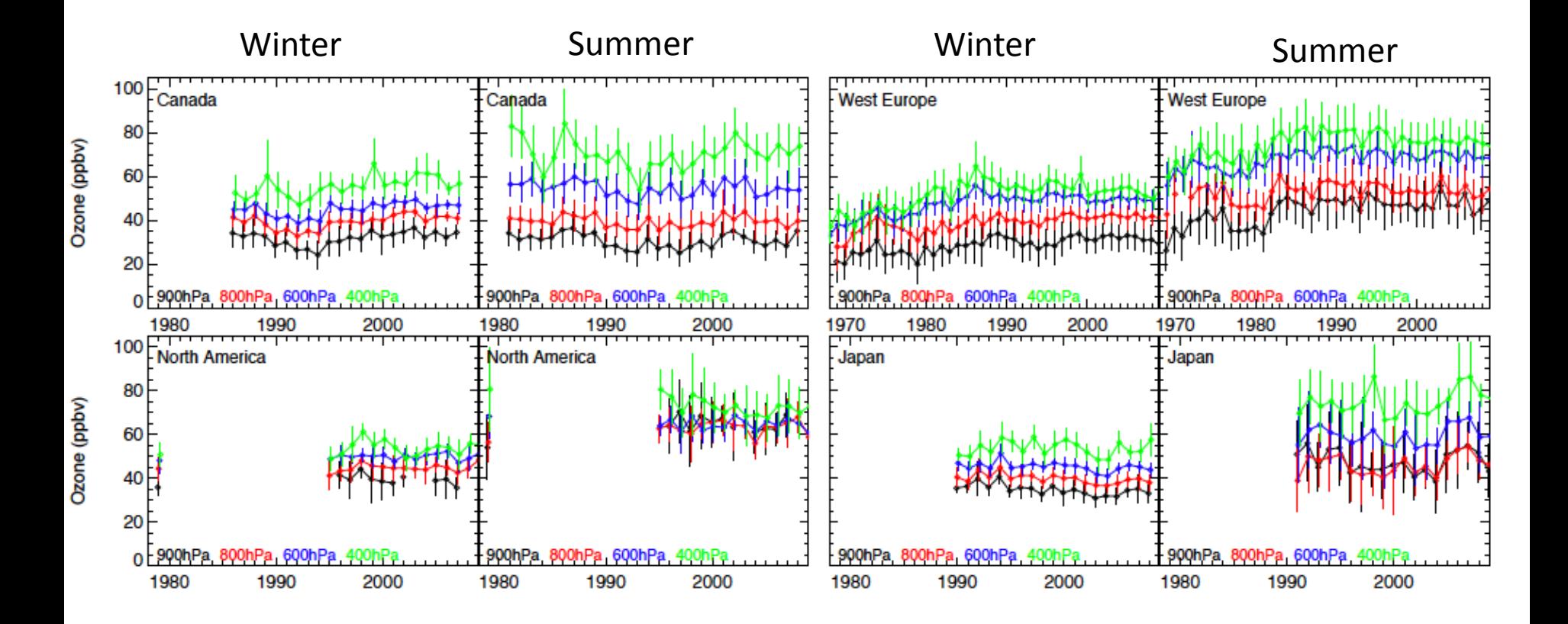

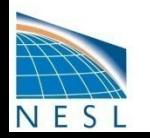

# **Running CAMchem**

- Available Compsets
- $\triangleright$  Setup of the simulation
- $\triangleright$  Changes to the simulation
- Latest Developments

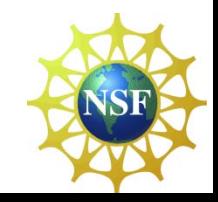

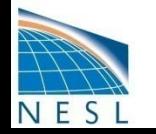

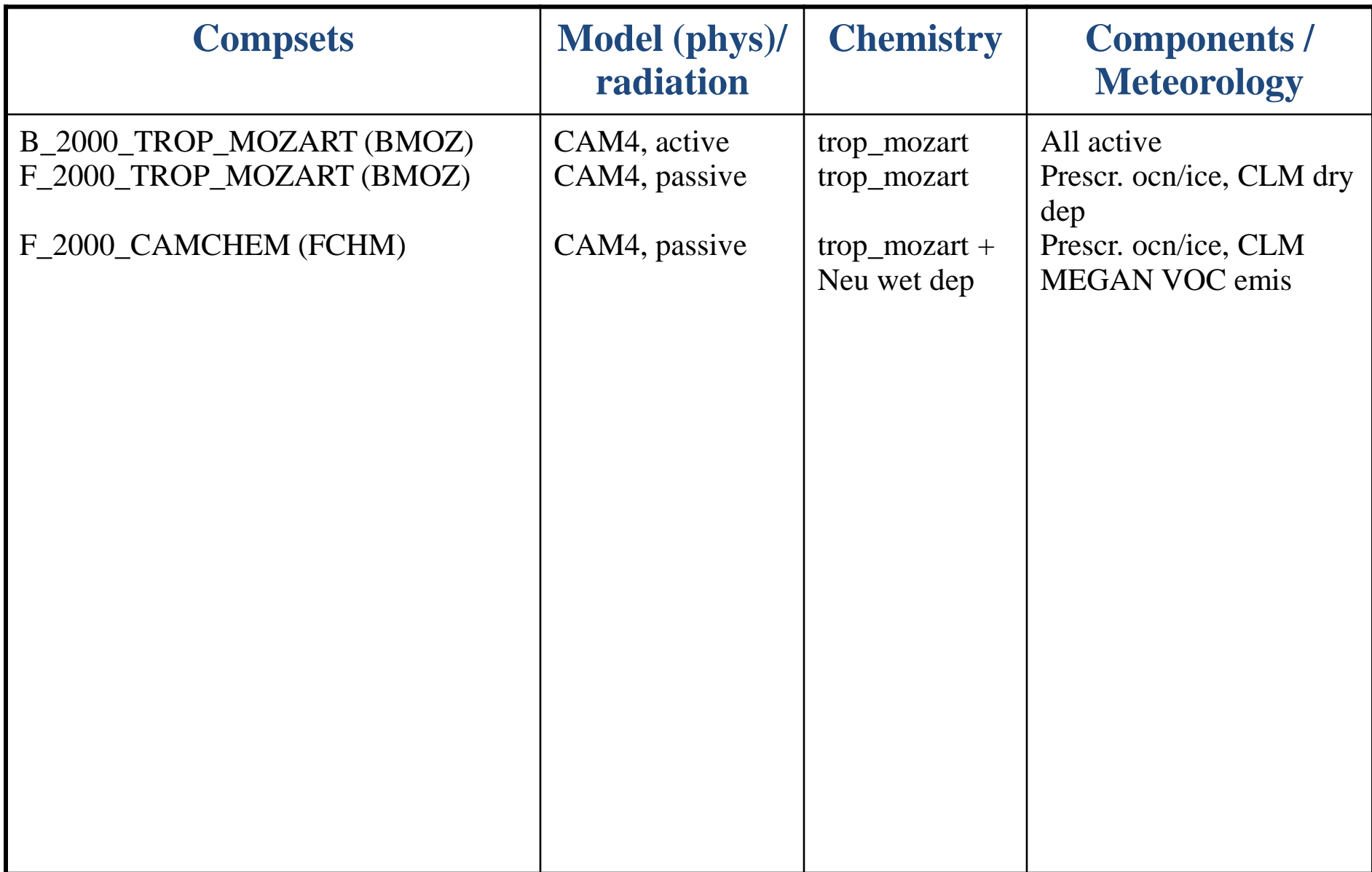

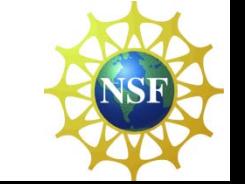

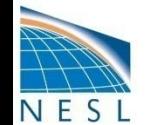

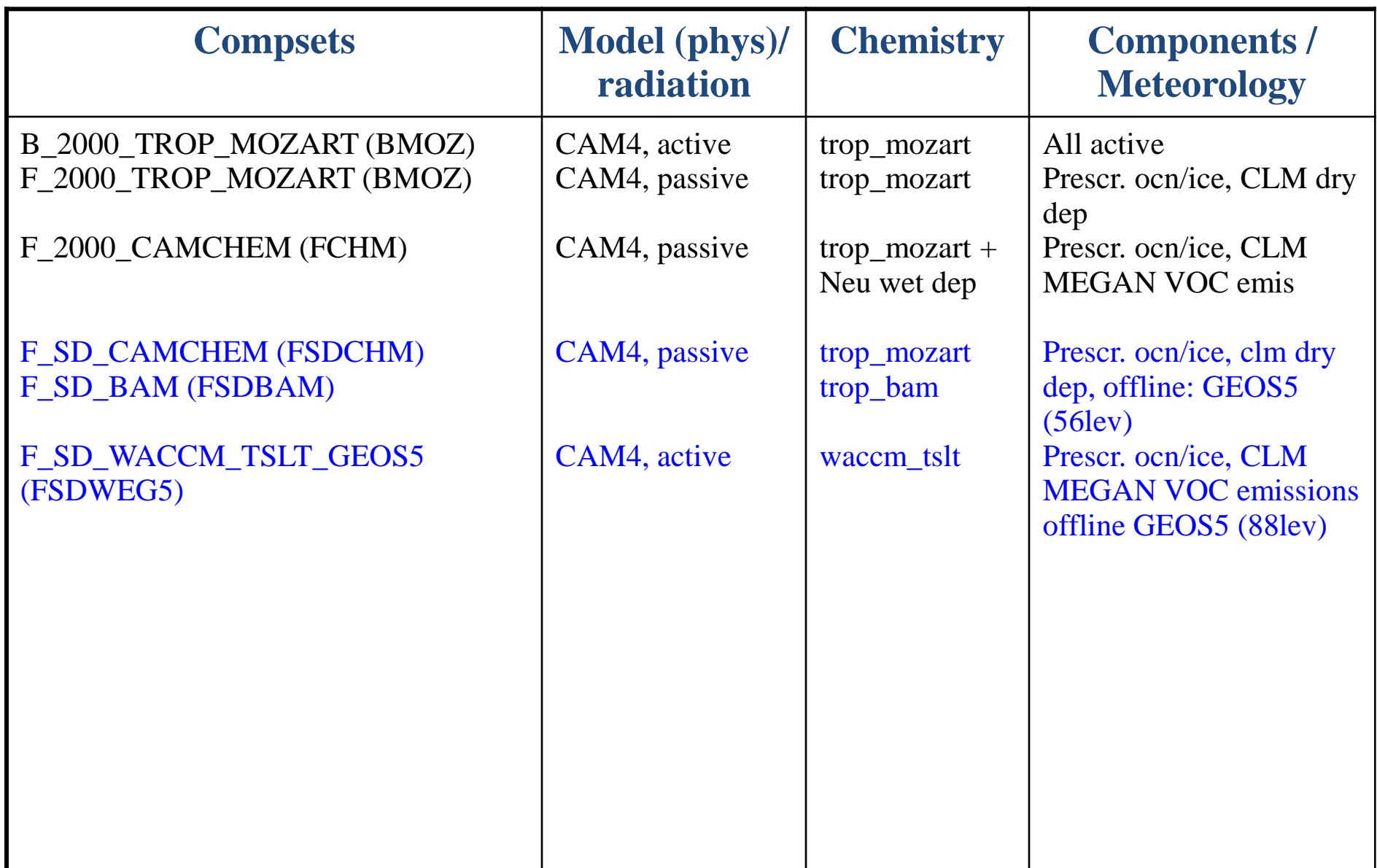

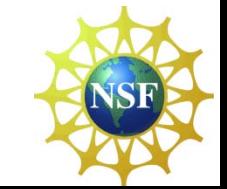

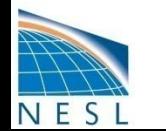

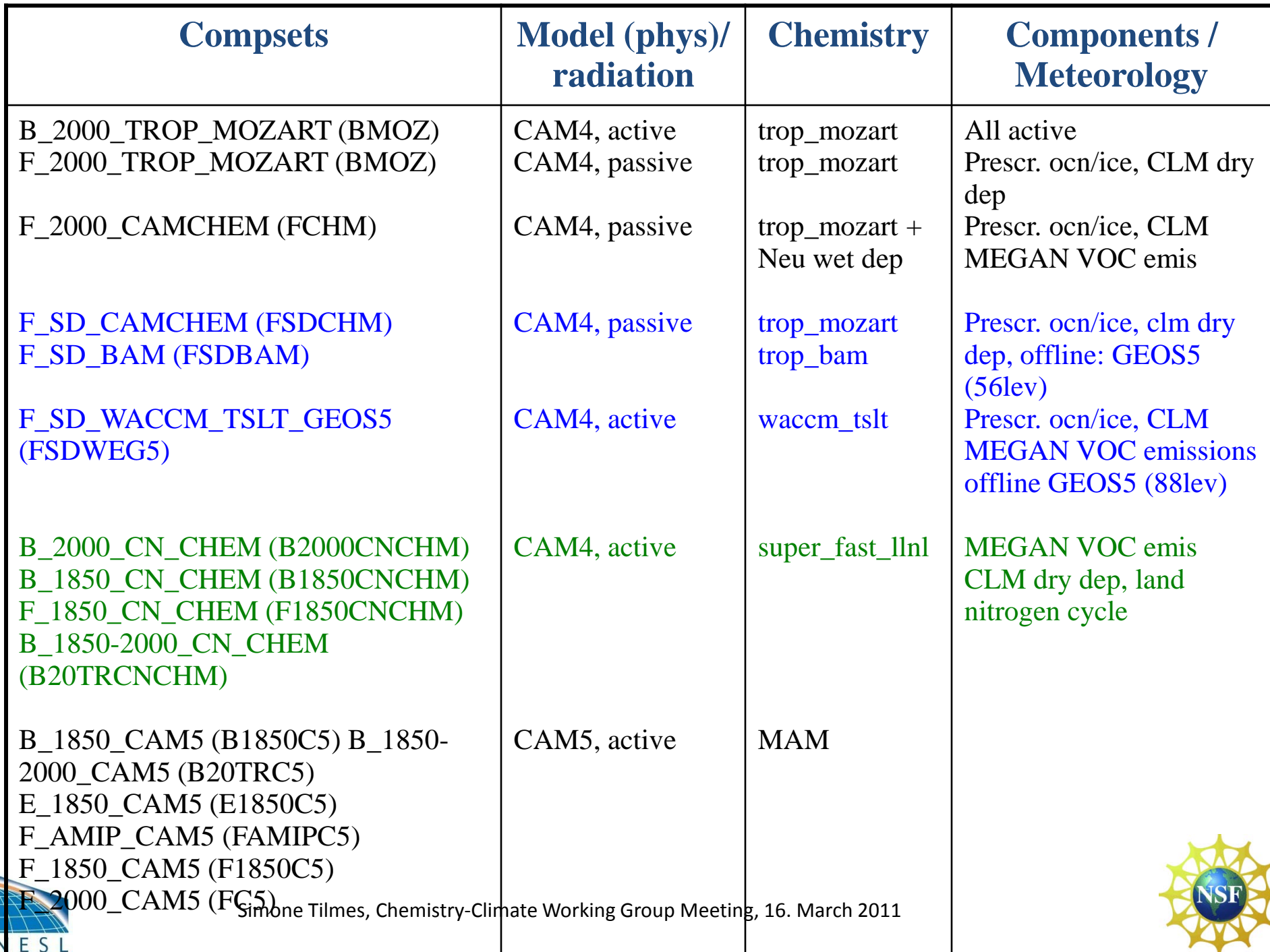

# **Available Compsets**

•/acd/fvitt/cesm/cesm1\_0\_beta12\_chem (intern)

•svn co[https://svn-ccsm-](https://svn-ccsm-models.cgd.ucar.edu/cesm1/exp_tags/cesm1_0_beta12_chem01)

[models.cgd.ucar.edu/cesm1/exp\\_tags/cesm1\\_0\\_beta12\\_chem01](https://svn-ccsm-models.cgd.ucar.edu/cesm1/exp_tags/cesm1_0_beta12_chem01)

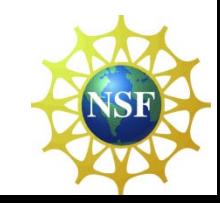

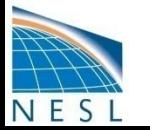

# **Setup of a Simulation**

### **Run the model out of the box (using an existing Compset)**

- **Create a new case called <case\_name>:**
	- $-$  **CESM ROOT** = /acd/fvitt/cesm/cesm1 0 beta12 chem (intern) Go to your model directory **CESM\_ROOT**, then **cd scripts** and invoke:
	- **create\_newcase -case \$HOME/<case\_name> -res f19\_f19 -compset \$COMPSET -mach bluefire** (change **'bluefire'** to your computer name) **f19 f19**: data ocean (finite volume of the atmosphere); **f19 g16**: active ocean
	- A new directory **<case\_name>** is created in your **<home\_dir>** (below, **<case\_dir>** is **<home\_dir>/<case\_name>**)
- **(Make changes to defaults)**
- **Configure the case, in <case\_dir>: configure –case**
- **Build the model: ./\*.build file**
- **Run the model:** bsub < ./\*.run (or ./\*.submit) for bluefire
	- model output is in **<run\_dir>: /ptmp/<username>/<case\_name>/run**
	- namelist that was used for run in **<run\_dir>/atm\_in**
- **Archiving:**
	- short-term archiving in /ptmp/<username>/archive
	- long-term archiving on the mass store

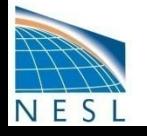

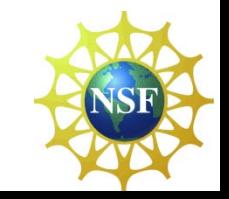

## **Setup of a Simulation**

### **Modification to the Simulation:**

- **env\_conf.xml, env\_build.xml, env\_run.xml, env\_case.xml, env\_mach\_pers.xml**
- **\*.run to change run specific parameters** (length per segment, account number)

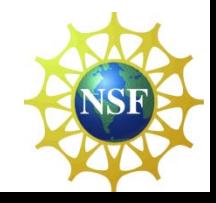

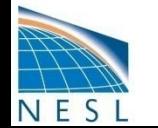

## **Setup of a Simulation**

### **Modification to the run (no changes to the model configuration):**

• **env** run.xml: change run specifications, run time, output, restart etc.,

- CONTINUE RUN: needs to be set to TRUE to continue a run
- RESUBMIT: set value to the number of segments you want to run (value counts down during the simulation)
- REST OPTION: will write out restart files in the frequency chosen
- REST N: frequency of restart file output (0: no restart file)
- DOUT L MS: archiving to mss is not a default and needs to be set
- **\*.run to change run specific parameters** (length per segment, account number)
- **after these changes you can just resubmit the run**

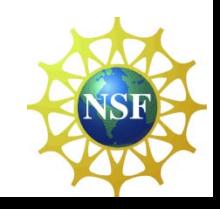

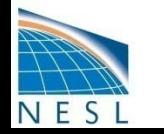

## **Changes to the Simulation**

**Modification to the namelist (f.ex. model output, emission, met field)**

(**<http://www.cesm.ucar.edu/cgi-bin/eaton/namelist/nldef2html-pub>**)

- cp **user nl cam** to your <case dir>,
- edit **user\_nl\_cam** in your <case\_dir>
	- $•$  fincl  $...$
	- ncdata: initial condition file
	- met data file, met data path (meteorology)
	- bnd topo (boundary conditions for offline model runs)
	- srf\_emis\_specifier (emissions)
	- srf\_emis\_type = 'CYCLICAL' ; srf\_emis\_cycle\_yr = 2000
	- for SERIAL 'srf\_emis\_cycle\_yr' this is not allowed
	- srf\_emis\_type = 'FIXED'; srf\_emis\_fixed\_ymd =  $20000101$  for
	- &satellite\_options\_nl: sathist\_fincl, sathist\_hfilename\_spec, sathist\_track\_infile
	- **configure –cleannamelist** to unlock env\_conf.xml
	- **configure –case** in your <case\_dir> **(you do not need to rebuild the model)** • **run the model**

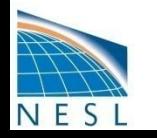

## **Changes to the Simulation**

### **Modification to your configuration: env\_conf.xml**

- edit **env** conf.xml in your <case dir>
	- RUN STARTDATE: change start date of the simulation (including possible changes to the namelist)
	- CAM\_CONFIG\_OPTS:
		- change vertical levels (-offline dyn –lev nn)
		- modify chemical mechanism (-usr\_mech\_infile)
- **configure –cleannamelist** to unlock env\_conf.xml
- **configure –case** in your <case\_dir> **(you do not need to rebuild the model)** • **run the model**

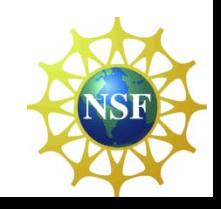

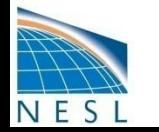

### **Changes to the Simulation**

#### **Modification of your calendar option: GREGORIAN/ NO\_LEAP**

- edit **env\_run.xml** 
	- change CALENDAR value = "NO\_LEAP" to "GREGORIAN" default for SD model runs is "GREGORIAN", else it is "NO\_LEAP"
- edit **env\_build.xml** in your <case\_dir>
	- calendar option: set USE\_ESMF\_LIB to TRUE
	- invoke \*.clean build
	- build your model again: invoke \*.build

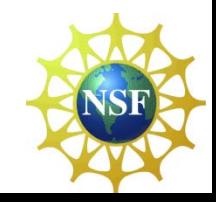

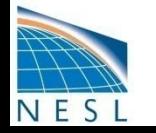

### **Latest Developments**

- **Specified Dynamics Compets** for CAM-chem/ WACCM
- **History sampling along observation tracks**
	- $\triangleright$  Satellite track (more than one dataset can be included)
	- $\triangleright$  Aircraft flight path
- **Local time averaging history output** (C. Bardeen)
- **Other updates**

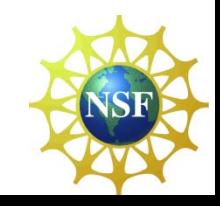

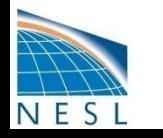

### **History sampling along observation tracks**

#### **Tracking file determines sequence of coordinates and time**

- Uses nearest model time: maximum deviation from observation time is +/- half the time step of the current model time
- Uses nearest lon/lat model coordinate to the observed values

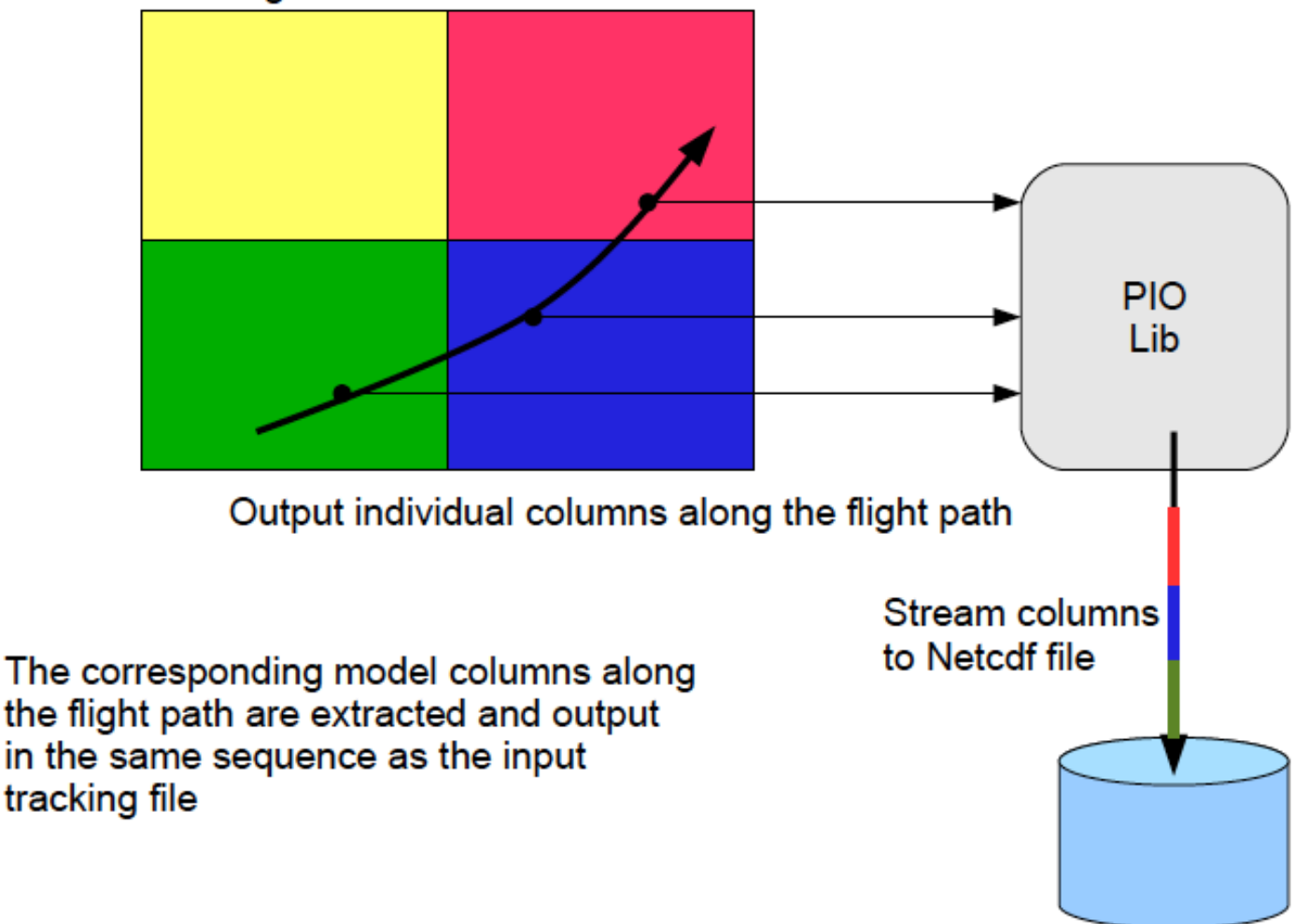

#### Horizontal grid distributed across MPI tasks

### **History sampling along observation tracks**

#### **Tracking file determines sequence of coordinates and time**

- Uses nearest model time: maximum deviation from observation time is  $+/-$  half the time step of the current model time
- Uses nearest lon/lat model coordinate to the observed values

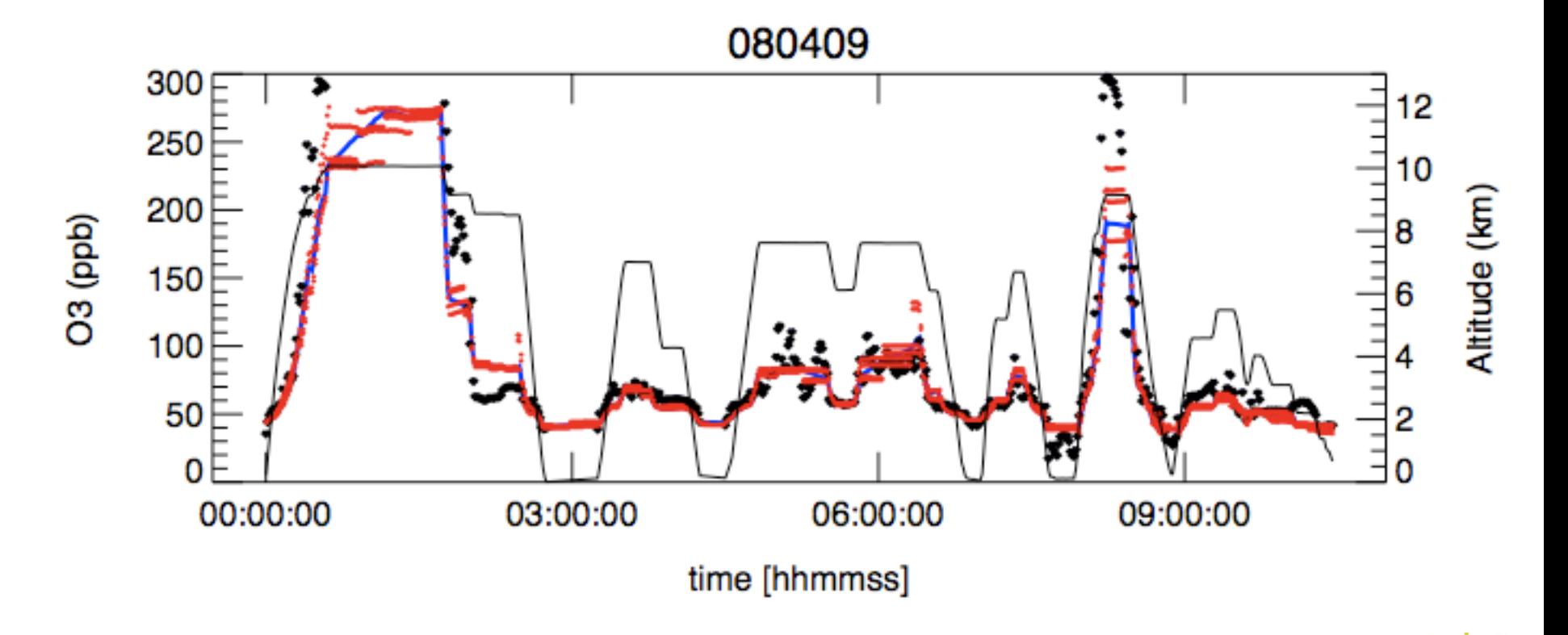

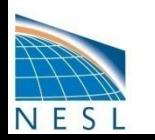

### **Local Time Averaging**

Namelist settings: avgflag\_pertape = 'A','L' fincl2 = 'Q','T','PS'  $lcltod\_start = 0,0$ lcltod\_stop = 0,7200

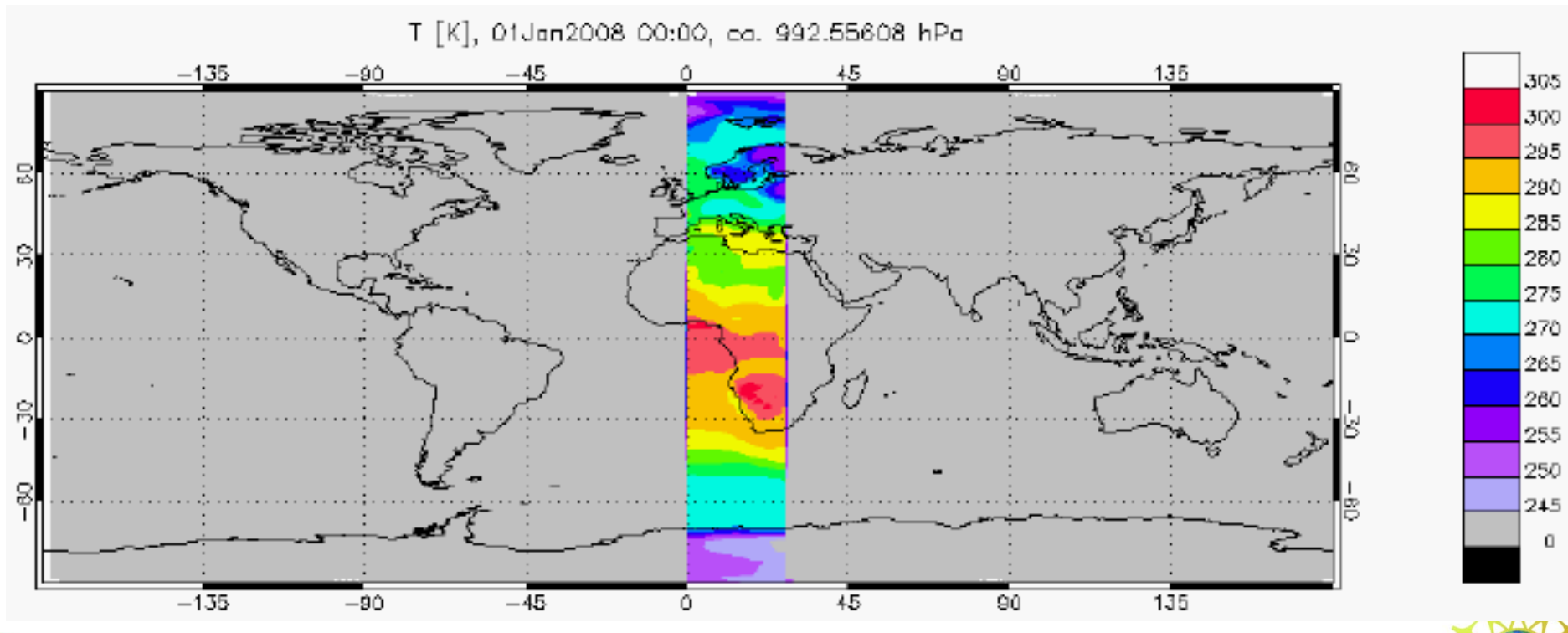

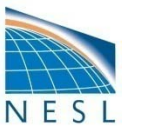

# **Updates**

### **MOZART4 Chemistry: trop\_mozart (103 species)**

– Including  $HCN, CH_3CH + C_2H_2$ ,  $HCOOH$ 

**Emissions in trop\_mozart** (thanks to Louisa Emmons)

- Anthropogenic: POET, with REAS over Asia (time-varying for 1997- 2010; 1997 used for 1992-1996).
- Biomass burning: GFED-v2 1992-1996: avg of 1999-2007; 1997-2008: for each year/month; 2009-2010: FINN.
- Biogenic, soil, ocean, volcano: POET, GEIA, etc. as described in Emmons et al., 2010.

**Improved Climatology for the Stratosphere (O<sub>3</sub>, NOy, CH<sub>4</sub>, CO) Time dependent 3D chemistry sources aircraft emissions**

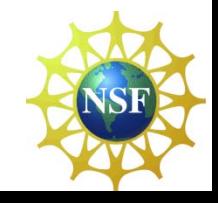

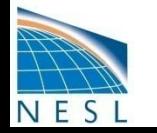

# **Questions?**

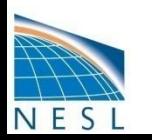